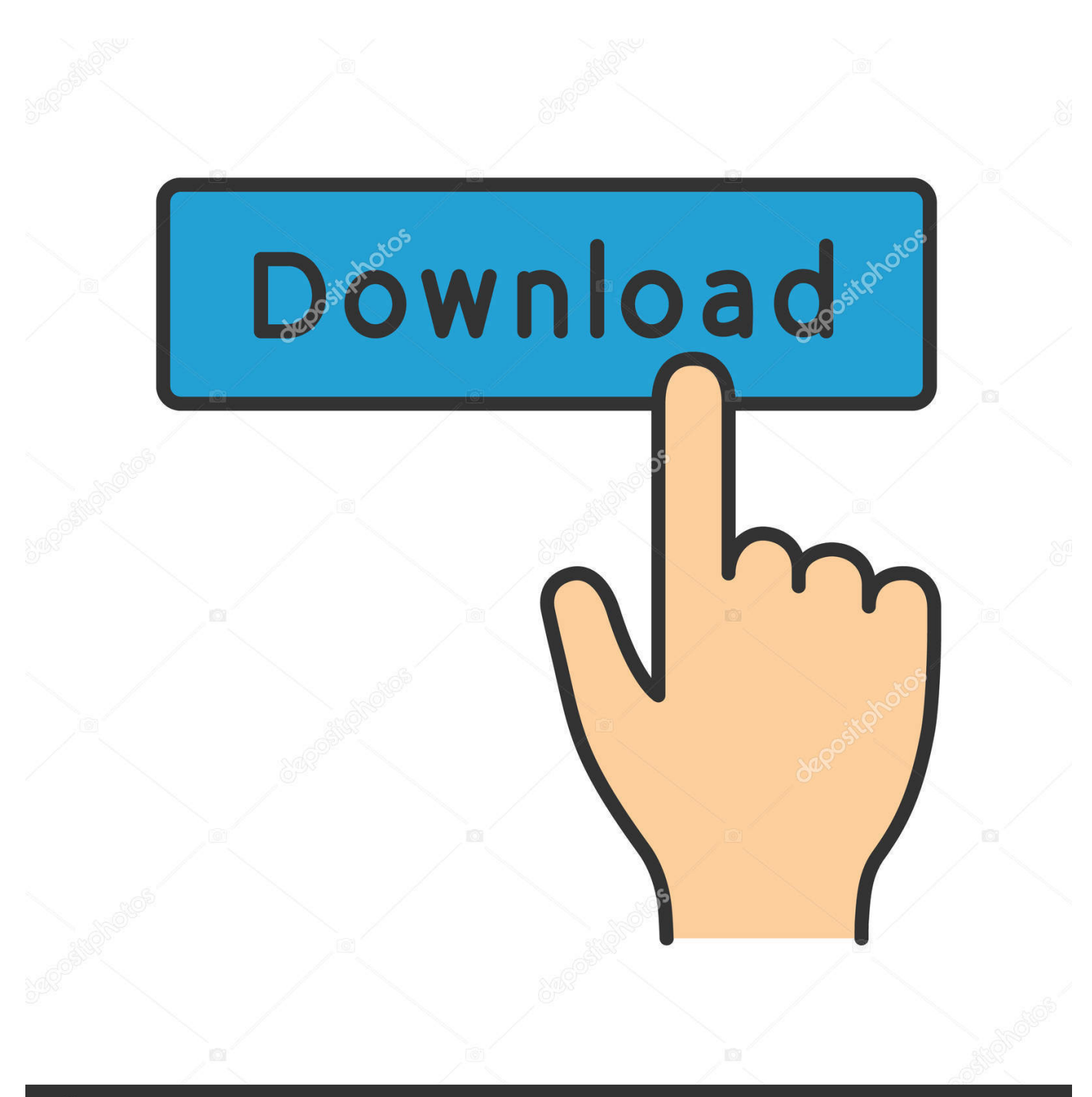

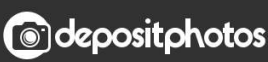

Image ID: 211427236 www.depositphotos.com

[Icloud Control Panel Download For Mac](http://reomounhaca.blo.gg/2021/march/google-docs-api-pdf-viewer-download-for-mac-os-x.html#pQzG=zUfguGW2BYrNBVneiKv3BSnwsWyH1eiY9MrGqwyVXMB39grGWw==)

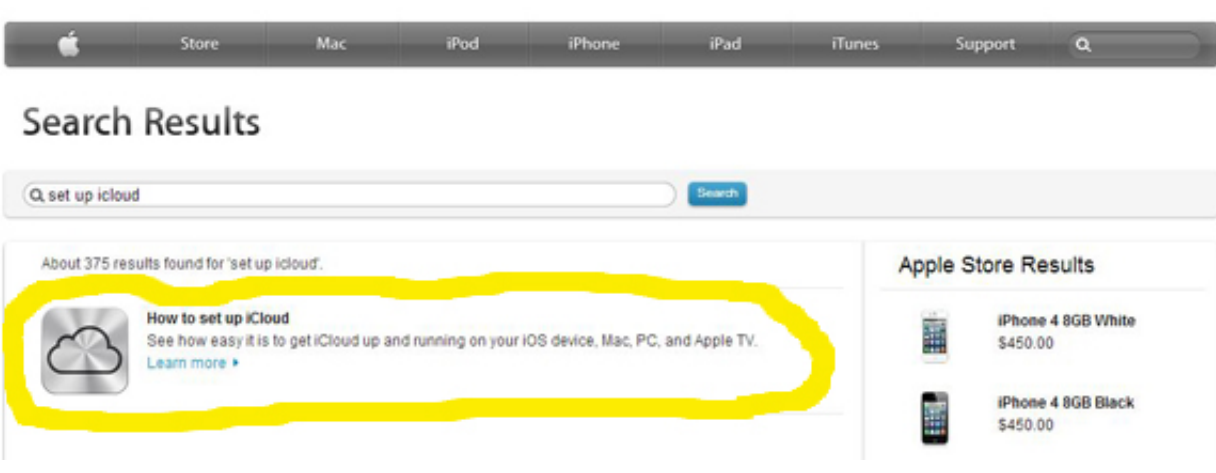

[Icloud Control Panel Download For Mac](http://reomounhaca.blo.gg/2021/march/google-docs-api-pdf-viewer-download-for-mac-os-x.html#pQzG=zUfguGW2BYrNBVneiKv3BSnwsWyH1eiY9MrGqwyVXMB39grGWw==)

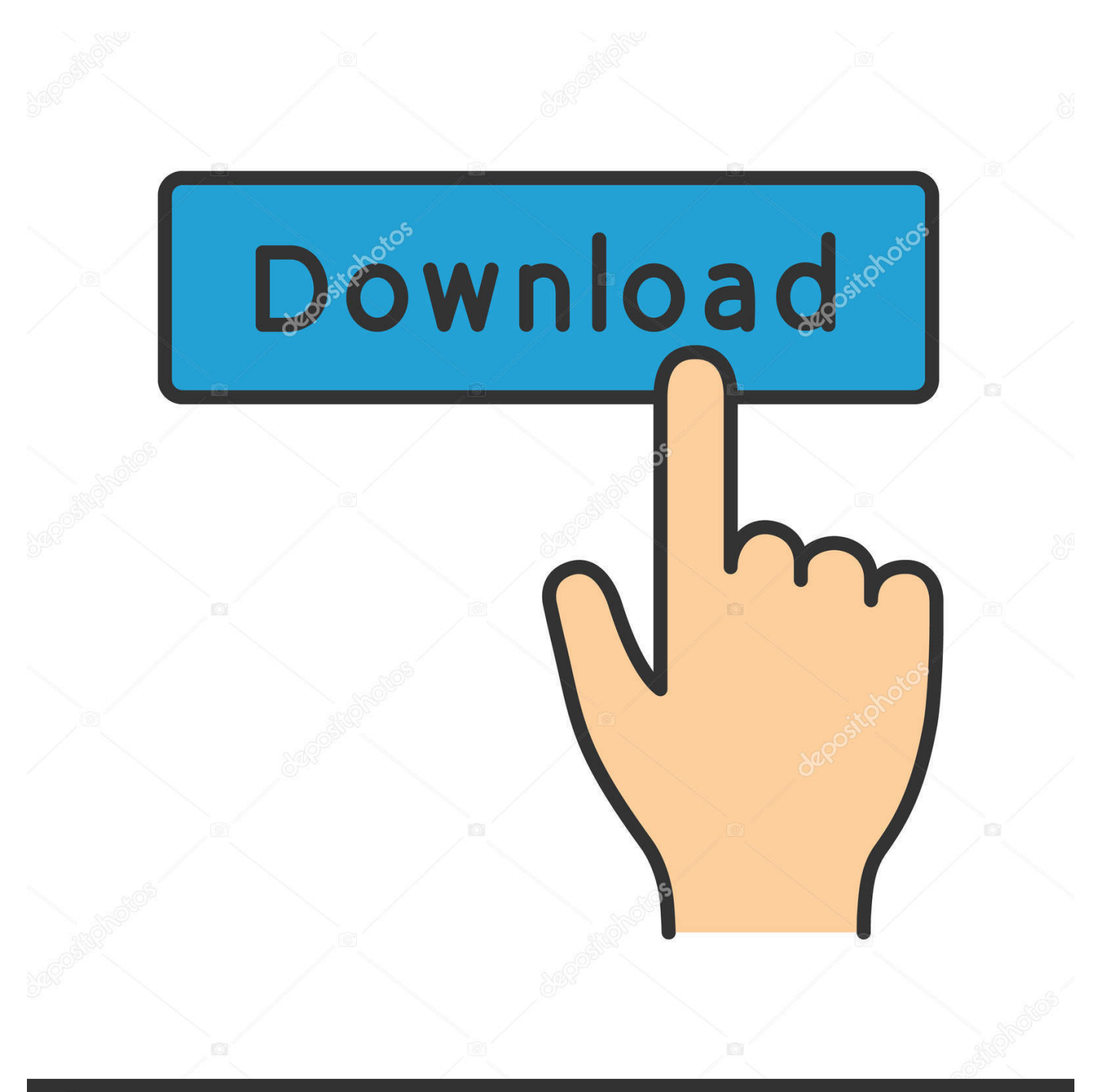

# **@depositphotos**

Image ID: 211427236 www.depositphotos.com 1 2» icloud control panel 2 1 2 for mac» icloud 2 1 2 download» icloud 2 1 2» icloud.

- 1. icloud control panel
- 2. icloud control panel login
- 3. ibm cloud control panel

ICloud Drive Safely store and access all your files in iCloud Drive Share any folder or file with friends, family, and colleagues right from File Explorer.

## **icloud control panel**

i cloud control panel, ingram cloud control panel, ibm cloud control panel, icloud control panel for mac, icloud control panel login, icloud control panel for windows 7, icloud control panel 3.0 for windows download, icloud control panel mac download, icloud control panel for ipad, icloud control panel 3.1 for windows, icloud control panel, how do i access the icloud control panel, where do i find the icloud control panel [プロゲステロンクリーム イライラ カルシウム ストレス](http://condsatedis.unblog.fr/2021/03/09/プロゲステロンクリーム-イライラ-カルシウム-ス/)

A Mac's Control Panel Is System Preferences While Windows calls its configuration options "settings," macOS usually calls them "preferences. [Paano Mag Download Ng Video Sa Iphone](https://sigseoglenad.over-blog.com/2021/03/Paano-Mag-Download-Ng-Video-Sa-Iphone.html)

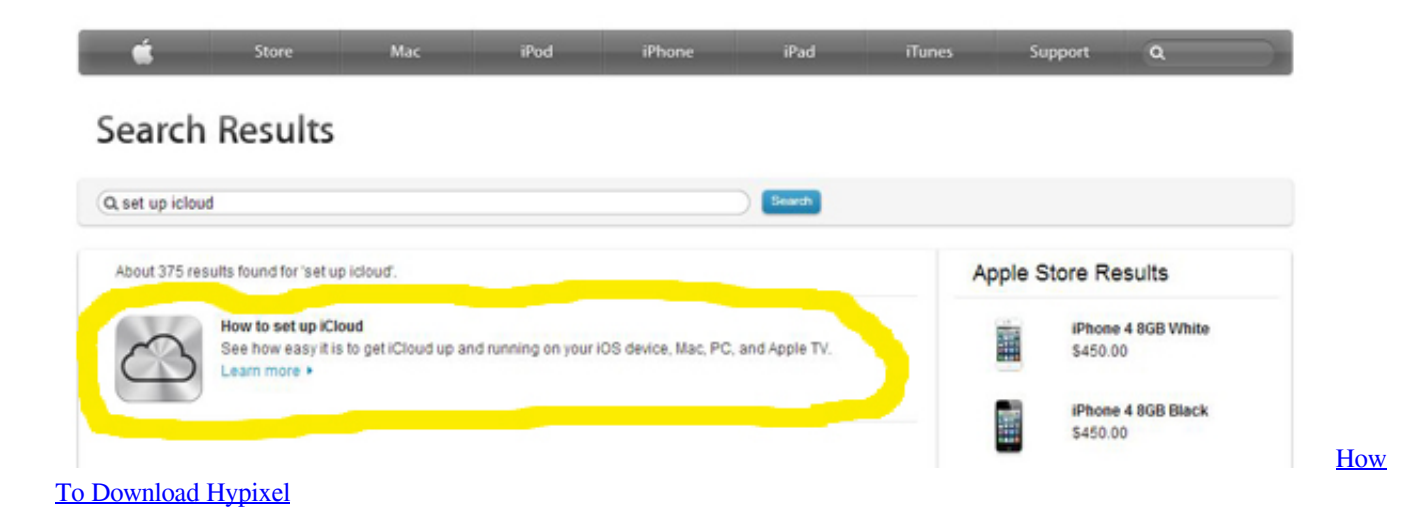

## **icloud control panel login**

#### [Wd Smartware For Mac](https://wd-smartware-for-mac-98.peatix.com/view)

 DOWNLOADiCloud DNS BypassiCloud Bypass DNS Server provides a way to use the iCloud Locked device.. DOWNLOADBullard® Eclipse Control Panel (ECP)Viewers & EditorsRelated searchesIcloud Control Panel For Mac Free Download» icloud скачать 2.. On every new Mac, you should be able to find System Preferences in the Dock by default.. DOWNLOADProgress Control PanelTelerik Progress Control Panel allows you to install and update all your.. Icloud control panel free download - iCloud Extractor, Hotspot Shield, Extension Overload, and many more programs. [The Twilight Saga](https://launchpad.net/~searrompsearchnetp/%2Bpoll/the-twilight-saga-breaking-dawn-part-5-full-movie-in-hindi) [Breaking Dawn Part 5 Full Movie In Hindi](https://launchpad.net/~searrompsearchnetp/%2Bpoll/the-twilight-saga-breaking-dawn-part-5-full-movie-in-hindi)

## **ibm cloud control panel**

[Bangla Typing Tutor Pdf Merge](https://www.pixnet.net/pcard/5778360317d0645732/article/5cdc52b0-80d5-11eb-937d-8502d271b209)

" Before you change any preferences, you'll have to launch the System Preferences app.. Get more information on your Mac's extensions and control panel files iCloud Control Panel antivirus reportThis download is virus-free.. This file was last analysed by Free Download Manager Lib 20 days ago KASPERSKYNOD32MCAFEE-GW-EDITIONWebAdvisorOften downloaded withiCloudiCloud makes it easy to access your iCloud account from your Windows desktop.. The software is periodically scanned by our antivirus system We also encourage you to check the files with your own antivirus before launching the installation.. Save space on your PC by keeping your files in iCloud Drive only Choose files and folders to keep locally on your PC to ensure you can access them even when offline iCloud.. With DOWNLOADMaster Control PanelMaster Control Panel is a free Master Clock Setup / Computer Time Setting.. The version of the program you are about to download is 7 20 The package you are about to download is authentic and was not repacked or modified in any way by us.. Thank you for downloading iCloud Control Panel from our software library This download is absolutely FREE. 773a7aa168 [This Is A Right](https://uncololy.substack.com/p/this-is-a-right-share-for-mac) [Share For Mac](https://uncololy.substack.com/p/this-is-a-right-share-for-mac)

### 773a7aa168

[Cool Dmg Palette To Play Pokemon In Computer](https://peaceful-thompson-895645.netlify.app/Cool-Dmg-Palette-To-Play-Pokemon-In-Computer)